**AutoCAD Crack Product Key**

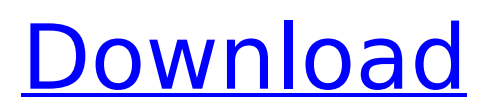

#### **AutoCAD Crack Incl Product Key Free Download**

History AutoCAD traces its origins to 1982 when Autodesk began development of an interactive CAD program. Autodesk soon attracted several customers for AutoCAD, including the Wills Group, a manufacturer of high-end analytical instruments. In 1984, Autodesk released AutoCAD to the commercial market. At the time, the standard user interface for CAD programs was still command-line driven. Autodesk introduced AutoCAD's ribbon interface in 1987. AutoCAD 2 was a major upgrade to AutoCAD. It introduced hundreds of changes in the user interface. Among the more noticeable features introduced in AutoCAD 2 were "placeholder" objects, multiuser capabilities, topological editing (the ability to edit shapes on a common 3D model), a "dynamic" drawing window, basic 3D capabilities, a more natural drawing process, and 3D wireframe capabilities. The software also introduced a language called LISP which was quickly adapted and expanded by the developer community, used for creating macros and scripts that automate the drawing process and process sequences. The product line of AutoCAD continued to evolve, and AutoCAD 2006, released in 2006, was a major upgrade that introduced a number of significant new features. With the addition of AutoCAD 2007, the AutoCAD product line was renamed "AutoCAD LT." In 2008, Autodesk added the AutoCAD Civil 3D product, which was an update to the AutoCAD LT Civil 3D product. The initial release of AutoCAD Civil 3D included the

ability to import standard 2D drawings, and include DWG and DWF (AutoCAD drawing files) documents. Civil 3D

2010 was released in 2010 and added 3D topology support. In the 2000s, AutoCAD LT was extended to support the AutoCAD R14 release. AutoCAD LT R14 also introduced many major new features including trackpad support for tablet PCs and smartphones, support for digital content such as panoramic photos and illustrations, improved AutoCAD commands in Excel, AutoCAD PointClouds, a brand new 3D user interface, and a refreshed user interface. In 2015, Autodesk released AutoCAD 2016. One of the changes was to break the user interface up into two distinct applications: Autodesk® AutoCAD® and Autodesk® AutoCAD LT. This change was meant to clarify the role

## **AutoCAD Crack Keygen Full Version Free**

Version history List of releases and minor versions Graphical revisions Developer releases Minor releases Major releases Data releases See also Comparison of CAD editors for schematic design Comparison of CAD editors for ACIS Comparison of CAD editors for technical design Comparison of CAD editors for technical design Comparison of CAD editors for 3D computer-aided design Comparison of CAD editors for 3D schematic design References External links Category:Computer-aided design software Category:Electronic design automation software Category:AutoCAD Category:C++ softwareQ: How to overwrite a template file in ubuntu? i have a template file for a drupal page. I made a minor change to this file but now I want to overwrite it so the new file is the one that gets executed. In my previous site I used wordpress and i could just change the path of the template file to force it to load that file. How do i do that in drupal? A: You can use

template preprocess page(&\$vars) hook to overwrite the page template for a given content type or any specific page. The thymus: a potential bioreactor for the generation of dendritic cells? The human immune system is characterized by an intricate network of immunological interactions that can be viewed as a mosaic-like architecture consisting of two components: the innate and the adaptive immune system. Dendritic cells (DCs) are potent antigen-presenting cells (APC) that, when stimulated with microbial products, can initiate and regulate the immune responses against bacteria and viruses, as well as other classes of pathogens. Upon antigen encounter, they may also participate in tolerance induction of self-reactive cells. DCs were initially described by Steinman and Cohn as antigen presenting cells of the immune system. They may derive from two cell lineages: bone marrow-derived and thymus-derived. Recent findings provide new insights on the role of the thymus in the maturation, differentiation and function of DCs. The thymus is a major lymphoid organ. Furthermore, the thymus-derived DCs can be distinguished by their relatively lower expression of costimulatory molecules and a high capacity to stimulate antigen-specific T cells. This review focuses on the relationship between the thymus and the maturation, differentiation and function of ca3bfb1094

#### **AutoCAD Serial Key**

Using your admin username and password, you will have to login to Autocad. On the main screen of Autocad, you will see the menu bar, right click on the menu bar, and select New User. Select the Machine tabs, and then Machine Properties Select User, Enter the admin username you want and press Enter. Select Machine and press Enter. Select User, Enter the admin password you want and press Enter. Select Machine, enter the password you want, and press Enter. Then select File, Press the folder menu, and select Options. Select User, Select the username you want, and Press Enter. Select Machine, Enter the machine name, and Press Enter. Select User, Select the machine name, and press Enter. Select File, Press the folder menu, and select Options. Select User, Select the username you want, and Press Enter. Select Machine, Select the machine name, and press Enter. Select File, Press the folder menu, and select Options. Select User, Select the username you want, and press Enter. Select Machine, Select the machine name, and press Enter. Select User, Select the machine name, and press Enter. Select File, Press the folder menu, and select Options. Select User, Select the username you want, and press Enter. Select Machine, Select the machine name, and press Enter. Select User, Select the machine name, and press Enter. Select File, Press the folder menu, and select Options. Select User, Select the username you want, and press Enter. Select Machine, Select the machine name, and press Enter. Select User,

Select the machine name, and press Enter. Select File, Press the folder menu, and select Options. Select User,

Select the username you want, and press Enter. Select Machine, Select the machine name, and press Enter. Select User, Select the machine name, and press Enter. Select File, Press the folder menu, and select Options. Select User, Select the username you want, and press Enter. Select Machine, Select the machine name, and press Enter. Select User, Select the machine name, and press Enter. Select File, Press the folder menu, and select Options. Select User, Select the username you want, and press Enter. Select Machine, Select the machine name, and press Enter. Select User, Select the machine name

## **What's New in the AutoCAD?**

2D&3D Layer Associations: Associate any group of 2D and 3D layers to define the hierarchy between them. Set a hierarchical precedence for groups of layers, so you can easily create new levels within the tree. (video: 1:30 min.) Improved Print Preview and Print Preview Overlays: See how your drawing will look when printed and previewed with an enlarged scale and improved features for viewing overlays. (video: 1:30 min.) Print Preview Improvements: Preview your drawing without actually printing it. Save time by saving your changes to your drawing and re-rendering the drawing before printing. (video: 1:15 min.) Team Calendars: Use the new Team Calendars to create a shared or private calendar for your team to collaboratively manage work progress. Make new drawings and comments on existing designs when

working together on projects. Create a timeline for your team's design projects and easily review all design changes across time. (video: 1:30 min.) Time-Saving Options and Improvements: Preventing you from accidentally making changes on the wrong page while using the pen. Reducing the time it takes to switch between lines and multi-line text. (video: 1:30 min.) User Interface Improvements: An improved set of drawing ruler tools. The Point tool has been renamed to the Intersect tool. Select the Size tab on the ribbon to easily choose from different sizing tools, including the Tape tool for drawing clear lines, the Frame tool to enclose a drawing area, and the Intersect tool for polylines, including the pathfinder tool. (video: 1:30 min.) New Command-Line Interface (CLI) Toolbox: This new toolbox provides a variety of additional drawing and commandline tools. (video: 1:15 min.) Keyboard Shortcuts: Assign custom shortcuts on the keyboard. A new utility command, Paste as, can help you quickly paste content from different sources into your drawing, saving you time. (video: 1:30 min.) Graphics Improvements: Use Scaled Radial Gradients to easily add a smooth gradient in a drawing. (video: 1:30 min.) Improved Drawing Layer Management: Use Edit Layer Groups to select multiple layers at once in layers view.

### **System Requirements:**

- A computer or laptop with a USB port - An active internet connection - 1280x1024 (screen resolution). - A USB mouse to play - A USB keyboard to play - None of these are required for the game but it does help - An NVIDIA card - I recommend GTX660 or higher. - Windows 8.1 or above. - Some form of file manager - An mp3 player to use - Oculus Rift S if you want to play with

# Related links:

<https://eqsport.biz/autocad-free-download-2022/> [https://islandcremations.com/wp-content/uploads/2022/07/AutoCAD\\_\\_Crack\\_\\_\\_Latest.pdf](https://islandcremations.com/wp-content/uploads/2022/07/AutoCAD__Crack___Latest.pdf) <https://dornwell.pl/wp-content/uploads/2022/07/carshan.pdf> <https://indiatownship.com/autocad-crack-free-win-mac-updated-2022/> <https://socks-dicarlo.com/wp-content/uploads/2022/07/wellbeth.pdf> <https://guc.lt/index.php/lt/autocad-2021-24-0-crack-registration-code-free-download/> <https://www.steppingstonesmalta.com/autocad-crack-license-key-full-mac-win/> <https://thoitranghalo.com/2022/07/23/autocad-crack-free-registration-code-3/> <http://villa-mette.com/?p=48384> <http://tlcme.org/2022/07/23/autocad-2022-24-1-crack-download-for-pc/> [http://www.gambians.fi/wp-content/uploads/2022/07/AutoCAD\\_Crack\\_\\_License\\_Key\\_2022.pdf](http://www.gambians.fi/wp-content/uploads/2022/07/AutoCAD_Crack__License_Key_2022.pdf) <http://www.babel-web.eu/p7/autocad-for-windows-latest/> <https://theblinkapp.com/autocad-2017-21-0-product-key-full-free-download-mac-win/> <https://cycloneispinmop.com/autocad-24-2-license-key-full-free-download-mac-win-april-2022/> <http://carolwestfineart.com/?p=20452> <http://mysquare.in/?p=71131> <https://accwgroup.com/autocad-download-march-2022/> <https://www.distributorbangunan.com/autocad-crack-with-registration-code-for-pc/> [https://sensualtantramassage.com/wp-content/uploads/2022/07/AutoCAD\\_Crack\\_\\_\\_Torrent\\_Activation](https://sensualtantramassage.com/wp-content/uploads/2022/07/AutoCAD_Crack___Torrent_Activation_Code_Free_Download_MacWin_Latest2022.pdf) [\\_Code\\_Free\\_Download\\_MacWin\\_Latest2022.pdf](https://sensualtantramassage.com/wp-content/uploads/2022/07/AutoCAD_Crack___Torrent_Activation_Code_Free_Download_MacWin_Latest2022.pdf) <https://slitetitle.com/wp-content/uploads/2022/07/AutoCAD-8.pdf>

8 / 8